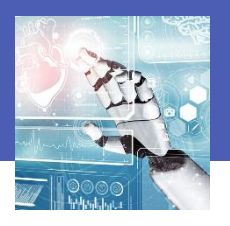

# **IA et Santé**

*Nicolas TOURREAU @IANum\_Techno – Cité Scolaire de Lannemezan*

# GGLEAMER

Nom Prénom : Classe :

### **Dessinez, c'est gagné !**

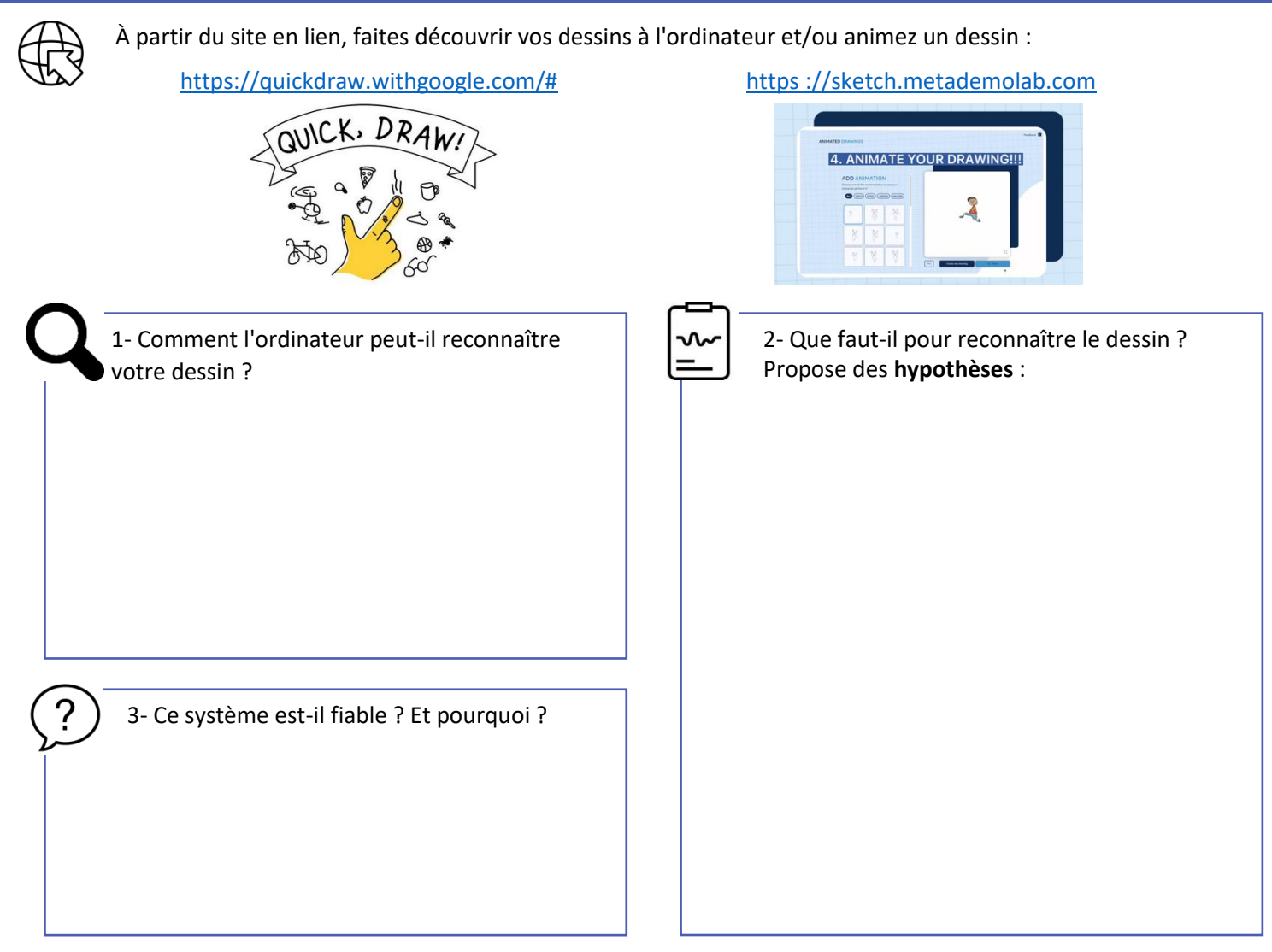

# **C'est quoi l'IA ?**

À partir du site en lien, écouter les vidéos et réaliser les activités proposées :<https://pixees.fr/classcodeiai/app/tuto1/>

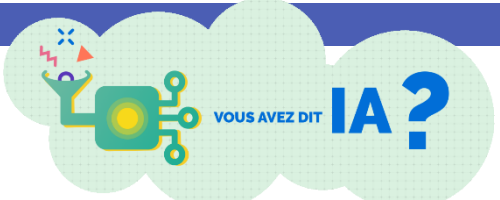

### **Définir l'intelligence artificielle**

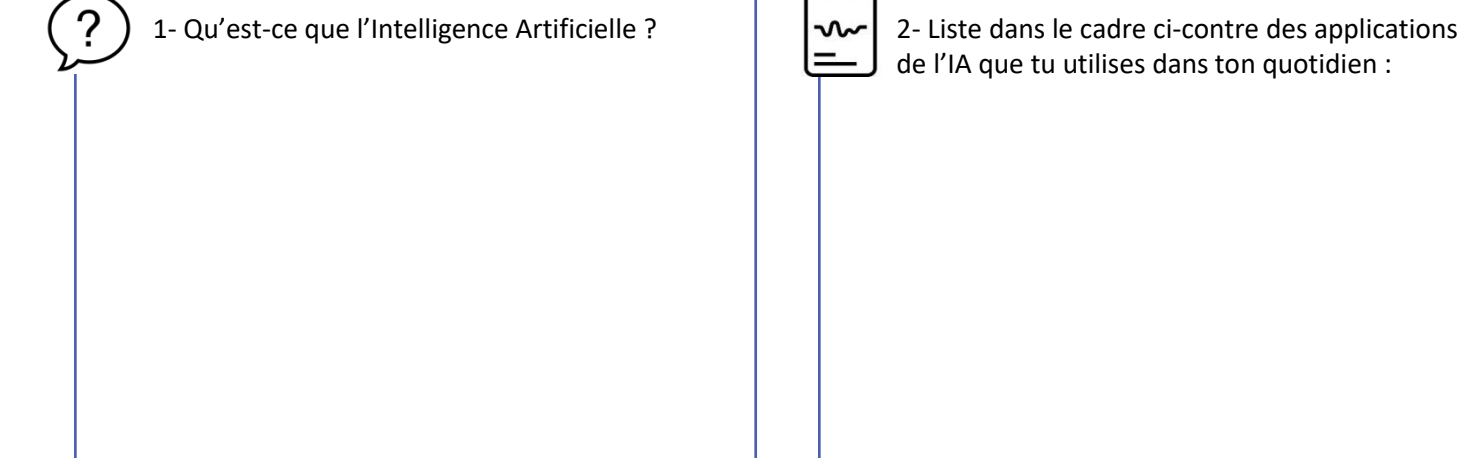

#### **Comprendre comment la machine « apprend » et devient « intelligente »**

*Complète le tableau et le schéma ci-dessous :* 

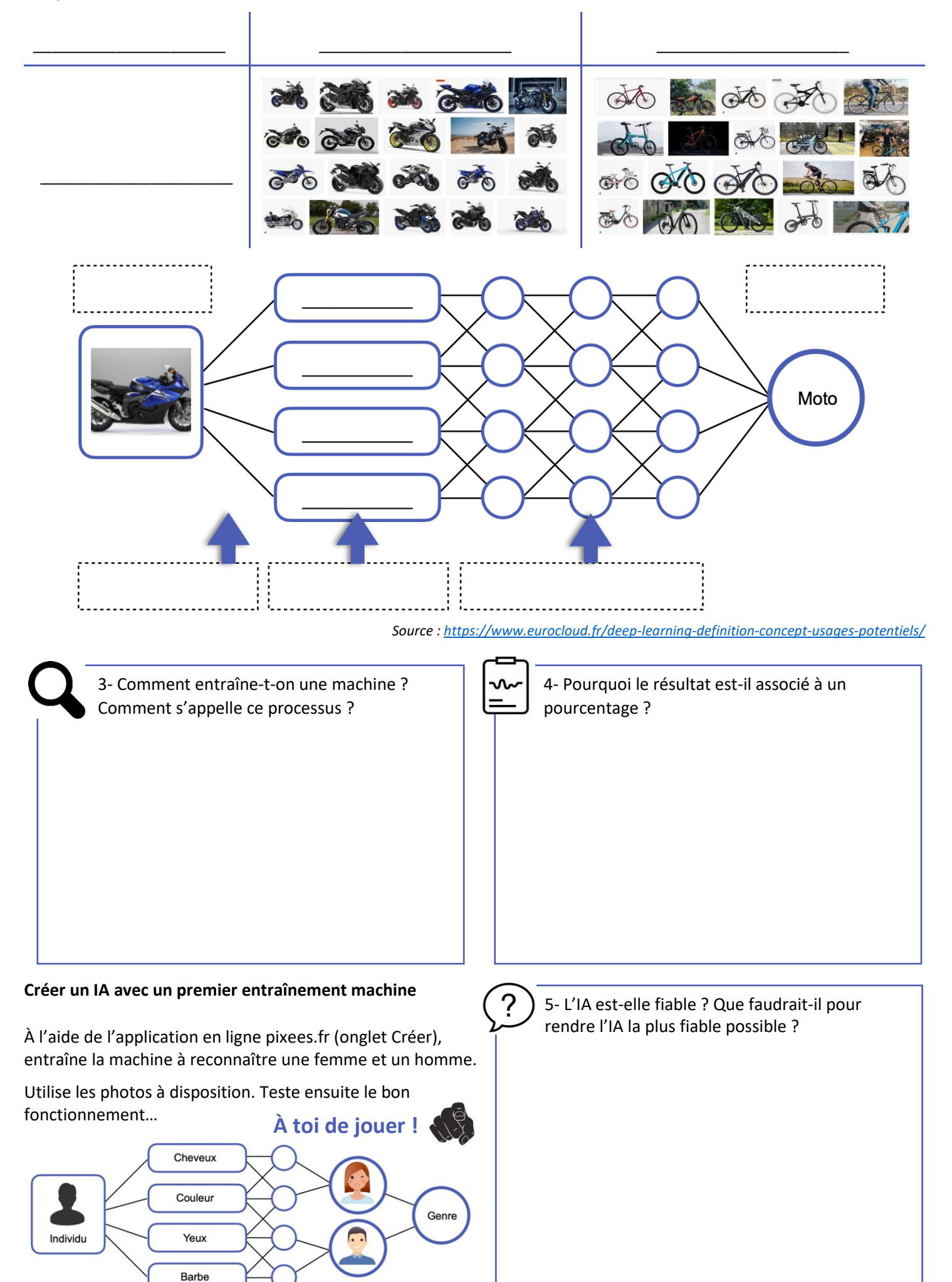

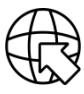

<https://www.inserm.fr/dossier/intelligence-artificielle-et-sante/>

Quels sont les domaines d'application de l'IA dans la médecine ?

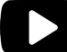

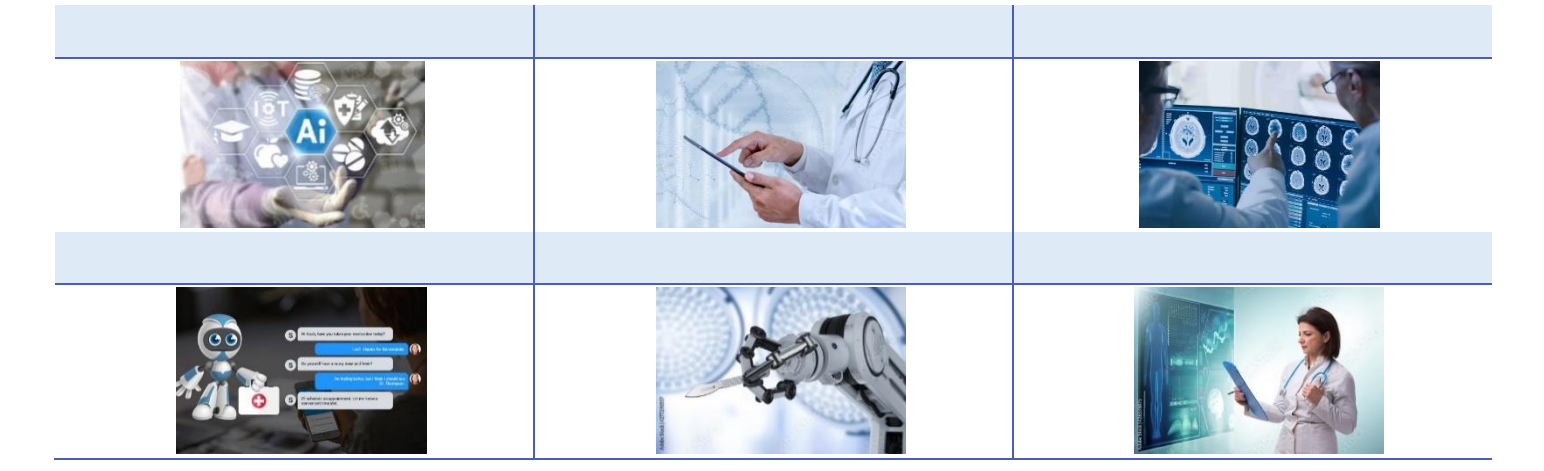

# **L'IA pour l'aide au diagnostic**

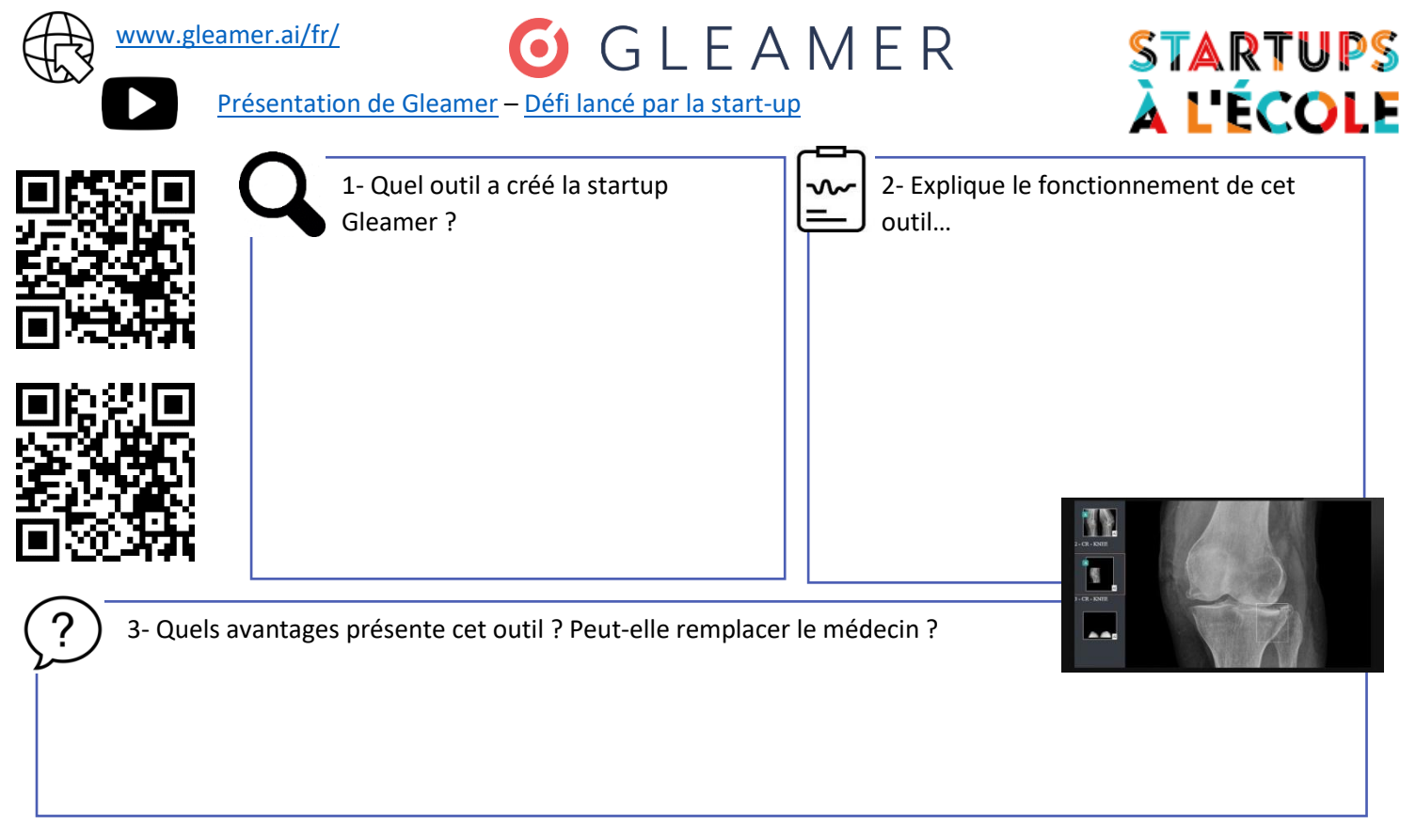

#### **Le défi lancé par la start-up Gleamer**

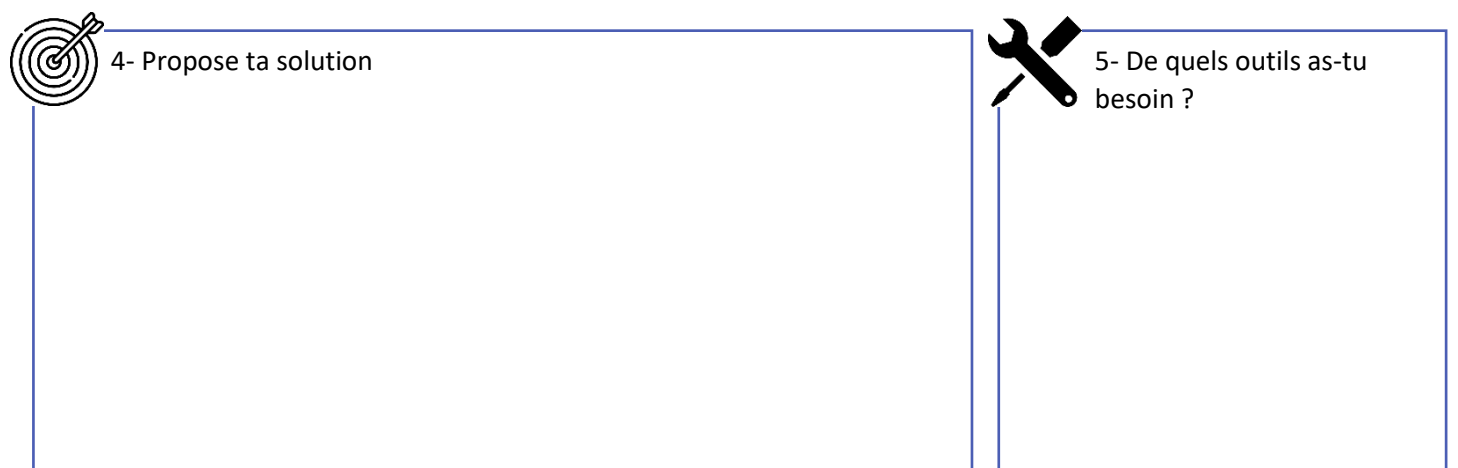

## **Réaliser un outil d'aide au diagnostic grâce à l'IA**

#### **1 - Entraîner le modèle d'IA**

À partir de l'application en ligne [Teachable Machine,](https://teachablemachine.withgoogle.com/) entraîne ton propre modèle d'IA :

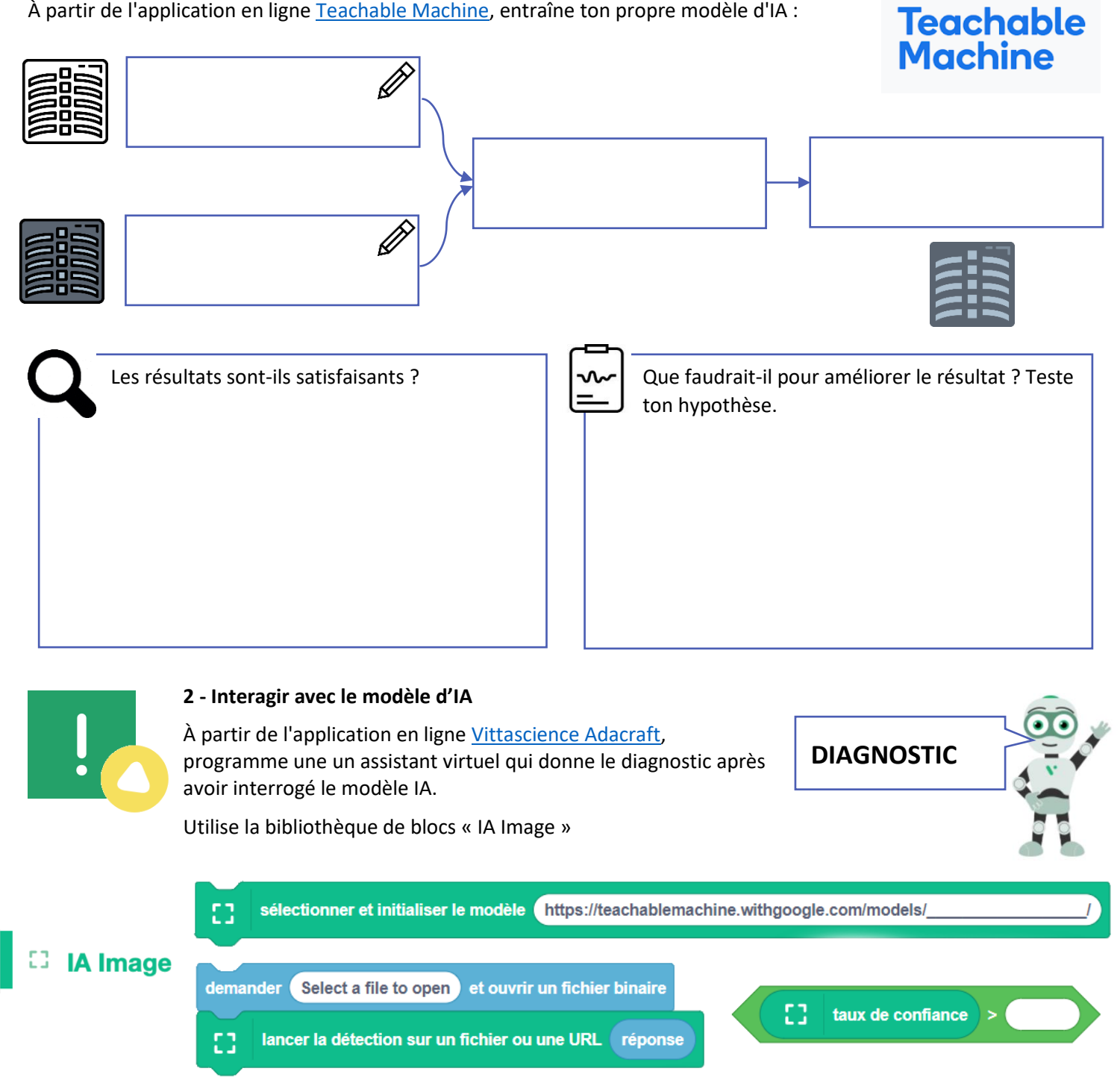

#### **3 - Informer le praticien**

À partir de l'application en ligne [Vittascience Adacraft,](https://fr.vittascience.com/adacraft/?mode=mixed) réalise un programme pour piloter une carte programmable micro:bit afin d'informer visuellement le médecin du diagnostic.

Utilise pour cela l'extension « micro:bit avec USB ».

K micro:bit avec USB Blocs pour intéragir avec la carte micro:bit via le câble USB. En collab  $-$ 

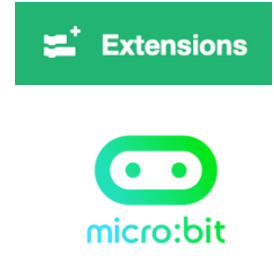

Propose un programme pour obtenir les résultats suivants en fonction du diagnostic :

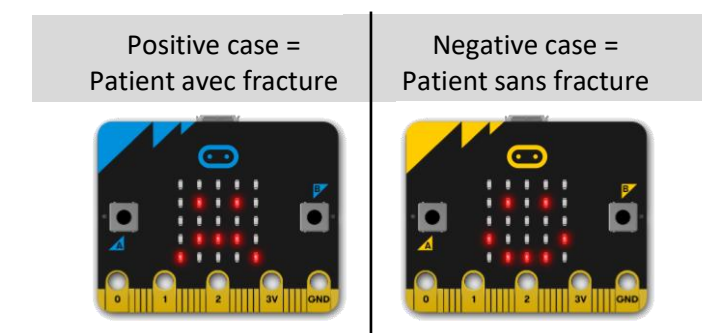